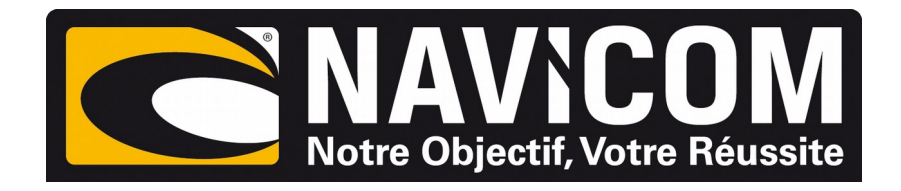

## Connexions NMEA0183 VHF RT1050 AIS sur humminbird SOLIX 10 ,12 & 15

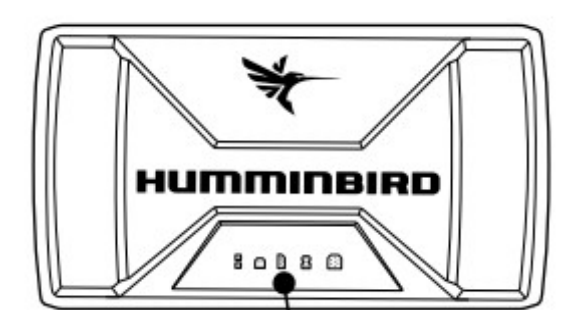

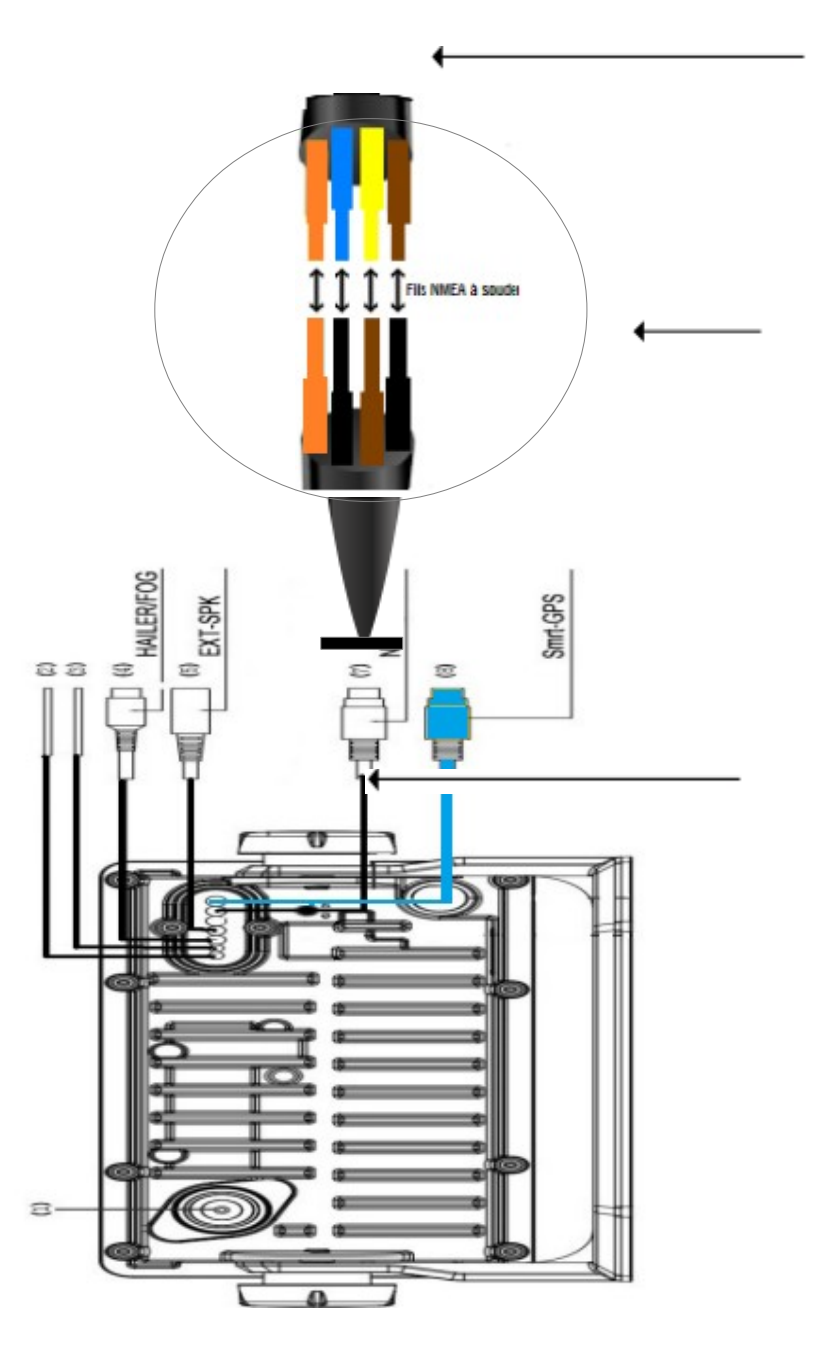

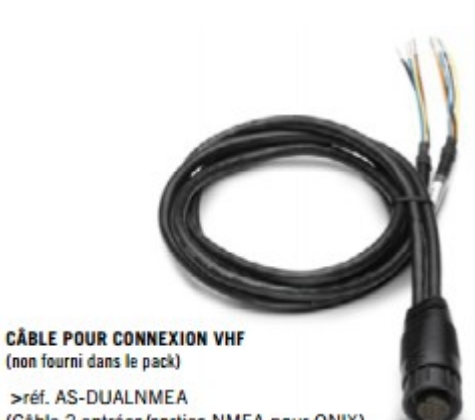

(Câble 2 entrées/sorties NMEA pour ONIX) ou >réf. AS-GPSNMEA

(Câble 1 entrée/sortie NMEA et connexion GPS externe

**CONNEXION** 

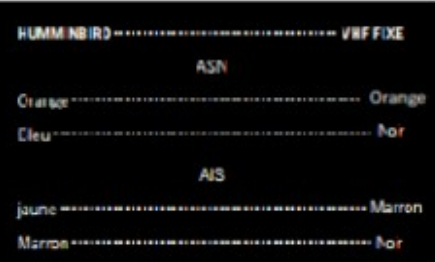

**PROCÉDURE :**

**Sur le combiné Humminbird : Home (menu principale) > Paramètres > Réseau > NMEA0183 > Sortie nmea > Active Paramètres > Réseau > NMEA0183 > Baud rate 4800Bds**